# **Лабораторна робота №5 СИНТЕЗ НІХ-ФІЛЬТРІВ МЕТОДОМ БІЛІНІЙНОГО Z-ПЕРЕТВОРЕННЯ**

**Мета:** вивчити процедуру синтезу НІХ-фільтрів методом білінійнгого *Z*перетворення і оволодіти програмними засобами MATLAB для синтезу та аналізу НІХ-фільтрів; познайомитися з GUI FVTool (Filter Visualization Tool засіб візуалізації фільтра).

#### **Коротка теоретична довідка**

НІХ-фільтр описується передаточною функцією загального вигляду:

$$
H(z) = \frac{\sum_{i=0}^{N-1} b_i z^{-i}}{1 + \sum_{k=1}^{M-1} a_k z^{-k}}
$$
(1)

і при (*N*–1) ≤ (*M*–1) - (за замовчуванням) має *порядок R*, рівний *R* = (*M*–1).

НІХ-фільтри характеризуються такими особливостями:

- o нелінійною ФЧХ;
- o необхідністю перевірки на стійкість.

*Оптимальним* називають НІХ-фільтр мінімального порядку *R* при заданих вимогах до АЧХ.

#### *1. Завдання вимог до характеристики загасання*

Для НІХ-фільтрів вимоги задаються до характеристики загасання АЧХ  $\hat{A}(f)$  $\hat{A}(f)(\partial B) = 20 \lg(\hat{A})$  $\hat{A}(f)(\partial B) = 20 \lg(\hat{A}(f))$  (дБ) в основній смузі частот  $[0; f_{\partial}/2]$ і включають в себе:

- o частоту дискретизації *f*<sup>д</sup> (Гц);
- o граничні частоти смуг пропускання (СП) і смуг затримування (СЗ), такі ж, як для КІХ-фільтрів (див. практичну роботу №8):
	- *f* гранична частота СП для ФНЧ і ФВЧ;
	- *k f* гранична частота СЗ для ФНЧ і ФВЧ;
	- $f_{-\chi}$ ,  $f_{\chi}$  ліва і права граничні частоти СП для СФ і РФ;
- *k f k f* ліва і права граничні частоти СЗ для СФ і РФ;
- $\circ$  допустимі відхилення від  $\hat{A}(f)$  (дБ)  $(\hat{A}(f)(\partial B) = 20 \lg(\hat{A}(f)))$  $\hat{A}(f)(\partial B) = 20 \lg(\hat{A})$  $A(f)(\partial B) = 20 \lg(A(f))$ ;
- $\bullet$   $a_{\text{max}}$  (дБ) максимально припустиме загасання в СП (для ФНЧ, ФВЧ і СФ);
- *a*min (дБ) мінімально припустиме загасання в СЗ (для ФНЧ, ФВЧ і РФ);
- $a_{1max}$  (дБ) максимально припустиме загасання в СП1 (для РФ);
- $a_{2\text{max}}$  (дБ) максимально припустиме загасання в СП2 (для РФ);
- $a_{1min}$  (дБ) мінімально припустиме загасання в СЗ1 (для СФ);
- *a*2min (дБ) мінімально припустиме загасання в СЗ2 (для СФ).

### *2. Структури НІХ-фільтрів*

Структура (структурна схема) ЦФ відображає алгоритм обчислення реакції по різницевому рівнянню і визначається видом *передаточної* функції.

В MATLAB структура НІХ-фільтра описується в вигляді об'єкта dfilt:

### **Hd = dfilt.structure (input1, input2)**

де Hd – ім'я об'єкта dfilt; dfilt – тип об'єкта; structure – функція, що задає конкретну структуру об'єкта Hd (табл. 1); input1, input2 – параметри функції structure.

Для НІХ-фільтрів властивості об'єкта dfilt з ім'ям Hd залежать від обраної структури. Для прямої структури НІХ-фільтра вони включають в себе:

- FilterStructure структура КІХ-фільтра;
- $\bullet$  Arithmetic форма представлення даних;
- $\bullet$  Numerator коефіцієнти чисельника передаточної функції (1);
- $\bullet$  Denominator коефіцієнти знаменника передаточної функції (1);
- PersistentMemory початкові умови при обчисленні реакції; значення false відповідає нульовим початковим умовам.

Нульові початкові умови (НПУ) означають, що всі значення впливу та реакції, які може пам'ятати система у моменти часу, що передують початку впливу *n* = 0, рівні нулю:

$$
\begin{cases} x[(n-i)T_{|n-i<0,i=1,2,\ldots;}\\ y[(n-k)T_{|n-k<0,k=1,2,\ldots}]. \end{cases}
$$

Вплив і реакція у сфері негативного часу *n* < 0 дорівнюють нулю.

Каскадній структурі з біквадратних ланок відповідає уявлення передаточної функції у вигляді добутку:

$$
H(z) = G \prod_{k=1}^{L} \frac{1 + b_{1k} z^{-1} + b_{2k} z^{-2}}{1 + a_{1k} z^{-1} + a_{2k} z^{-2}}
$$
(2)

де ланки мають одну з прямих структур, представлених на рис.  $5.1 - 5.4$ практичного заняття №5.

У каскадній структурі НІХ-фільтра властивості Numerator і Denominator замінюються властивостями:

o sosMatrix – матриця коефіцієнтів у вигляді:

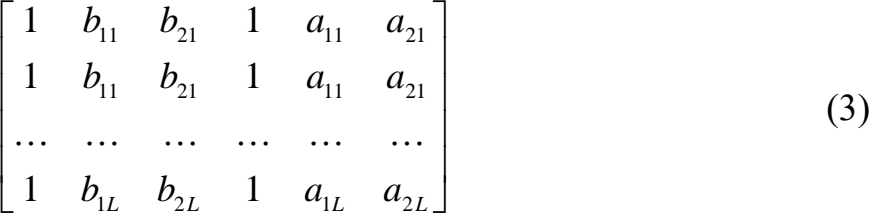

o ScaleValues – вектор коефіцієнтів посилення, елементи якого дорівнюють:

• перший – коефіцієнту підсилення на вході першої ланки, тобто на *вході структури*;

• другий – коефіцієнту підсилення на вході другої ланки і т.п .;

• останній – коефіцієнту підсилення на виході останньої ланки, тобто на *виході структури*.

Таблиця 1. Функції structure і структури НІХ-фільтрів

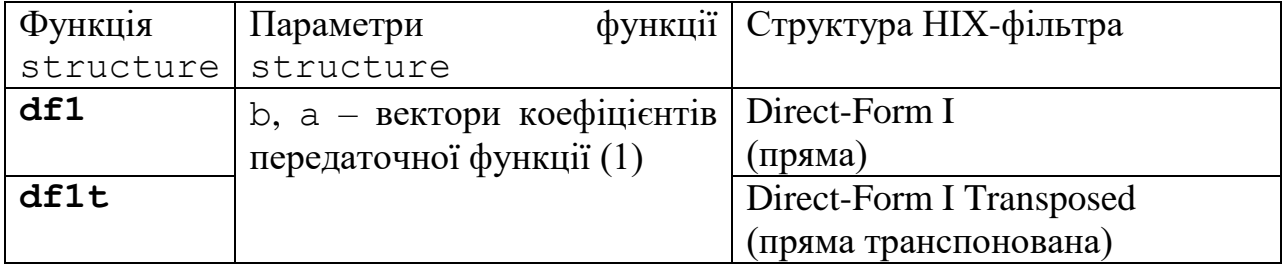

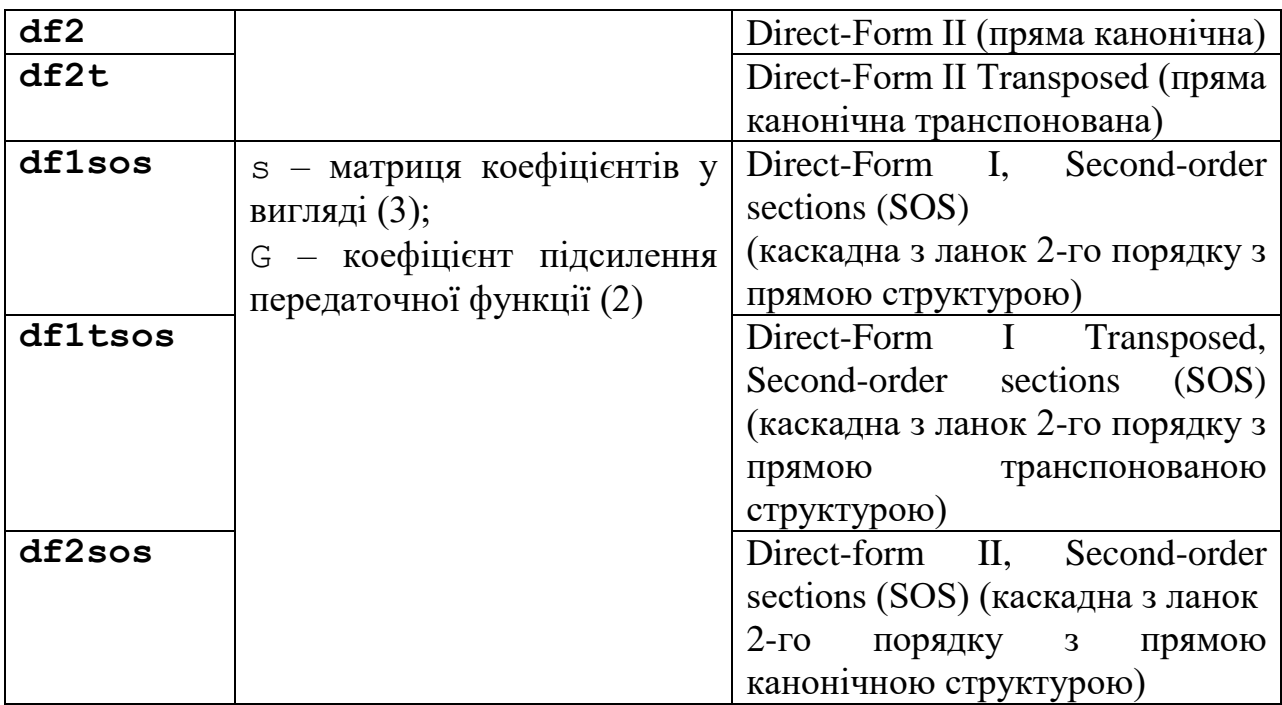

*3. Процедура синтезу НІХ-фільтрів методом білінійного Zперетворення*

Синтез НІХ-фільтра полягає в розрахунку його передаточної функції.

Метод білінійної Z-перетворення, що дозволяє синтезувати оптимальний НІХ-фільтр, заснований на використанні аналогового фільтра-прототипу (АФП).

Процедура синтезу НІХ-фільтра на основі АФП включає в себе наступні кроки:

1. Завдання вимог до характеристики загасання АЧХ (дБ)

 $(\hat{A}(f)(\partial B) = 20 \lg(\hat{A}(f)))$  $\hat{A}(f)(\partial B) = 20 \lg(\hat{A})$  $\hat{A}(f)(\partial B) = 20\lg(\hat{A}(f)))$  НІХ-фільтра.

2. Формування вимог до АЧХ (дБ) АФП.

Граничні частоти АФП Ω пов'язані з граничними частотами НІХ-фільтра ω нелінійної залежністю:

$$
\Omega = \frac{2}{T} t g \frac{\omega t}{2},
$$

яка в шкалі частот в герцах відповідає залежності між частотами АФП *F* і НІХ-фільтра *f*:

$$
F = \frac{f_{\pi}}{\pi} t g \frac{\pi t}{f_{\pi}}.
$$
\n(4)

3. Вибір типу НІХ-фільтра.

Подібно АФП, чотирьом видам апроксимуючих функцій відповідають чотири типи НІХ-фільтрів:

 $\bullet$  Баттерворта (Butterwhorth) - з АЧХ, максимально плоскою в СП і монотонною в СЗ;

• Чебишева I роду (Chebyshev Type I) - з АЧХ, рівнохильовою в СП і монотонною в СЗ;

• Чебишева II роду (Chebyshev Type II) - з АЧХ, максимально плоскою в СП і рівнохильовою в СЗ;

• Золотарева -Кауера (Elliptic - еліптичний) - з АЧХ, рівнохильовою в СП і СЗ.

4. Розрахунок передаточної функції АФП *H*а(*p*).

5. Перетворення передаточної функції АФП *H*а(*p*) в передаточну функцію НІХ-фільтра *H*(*z*) на основі формули білінійної Z-перетворення:

$$
p = \frac{2}{T} \cdot \frac{1 - z^{-1}}{1 + z^{-1}}.
$$

6. Вибір структури НІХ-фільтра.

*4. Синтез аналогових фільтрів в MATLAB*

Синтез частотно-вибіркових аналогових фільтрів Баттерворта, Чебишева I і II роду і Золотарева-Кауера виконується відповідно за допомогою функцій:

```
[Bs,as] = butter(Ra,Wn,ftype,'s')
[Bs,as] = cheby1(Ra,rp,Wn,ftype,'s')
[Bs,as] = cheby2(Ra,rs,Wn,ftype,'s')
[Bs,as] = ellip(Ra,rp,rs,Wn,ftype,'s')
```
де Ra – порядок аналогового фільтра; Wn – вектор частот зрізу в шкалі ω = 2π*f* (рад/с), що містить один елемент – для ФНЧ і ФВЧ і два -– для ПФ і РФ; частотами зрізу називають частоти, на яких нормована АЧХ $\;\hat{A}(f)$  $A(f)$  рівна

 $1/\sqrt{2} \approx 0,707$ , а загасання  $\hat{A}(f)$  *A f* (дБ) – 3 дБ; rp, rs – максимально і мінімально допустимі загасання  $a_{\text{max}}$  (дБ) в СП і  $a_{\text{min}}$  (дБ) в СЗ для характеристики загасання АЧХ (дБ) (  $\hat{A}(f)(\partial B) = 20\lg(\hat{A}(f))$  $\hat{A}(f)(\partial B) = 20 \lg(\hat{A})$  $\hat{A}(f)(\partial B) = 20 \lg(\hat{A}(f))).$ 

Для аналогового ПФ, синтезованого за допомогою даних функцій, мінімально допустимі відхилення в СЗ1 і СЗ2 задаються однаковими. Аналогічно, для РФ максимально допустимі відхилення в СП1 і СП2 задаються однаковими.

ftype – параметр, який вказує тип вибірковості і приймає значення:

 $\circ$  'high' – для ФВЧ;

 $\circ$  'stop' – для РФ;

o за замовчуванням (якщо параметр відсутній) – для ФНЧ або ПФ.

's' – ознака аналогового фільтра; при його відсутності за замовчуванням мається на увазі ЦФ; bs, as – вектори коефіцієнтів чисельника і знаменника передаточної функції аналогового фільтра  $H_a(p)$  в порядку зростання ступенів *p*;

 $as(1) = 1.$ 

Порядок аналогового фільтра (Ra) і частоти зрізу (Wn) визначаються за вимогами до АЧХ (дБ)  $(\hat{A}(f)(\partial B) = 20 \lg(\hat{A}(f)))$  $\hat{A}(f)(\partial B) = 20 \lg(\hat{A})$  $\hat{A}(f)(\partial B) = 20\lg(\hat{A}(f))$ ) за допомогою наступних функцій, відповідно для АФП Баттерворта, Чебишева I і II роду і Золотарева-Кауера:

```
[Ra,Wn] = buttord(Wp,Ws,rp,rs,'s')
[Ra, Wn] = \text{cheblord}(Wp, Ws, rp, rs, 's')[Ra,Wn] = cheb2ord(Wp,Ws,rp,rs,'s')
[Ra,Wn] = ellipord(Wp,Ws,rp,rs,'s')
```
де Wp, Ws – вектори граничних частот СП  $i$  СЗ в порядку проходження зліва направо в шкалі частот ω = 2π*f* (рад/с).

*5. Синтез НІХ-фільтрів методом білінійного Z-перетворення в MATLAB*

Для синтезу НІХ-фільтра методом білінійного **Z**-перетворення використовуються ті ж функції, що і для синтезу аналогових фільтрів, але без параметра 's':

 $[b, a] = butter(R, WDn,fty)$  $[b, a] = chely1(R, rp, WDn,fty)$  $[b, a] = \text{cheby2}(R, rs, \text{WDr}, \text{ftype})$  $[b, a] = \text{ellip}(R, rp, rs, WDn,fty)$ 

де R – порядок НІХ-фільтра; WDn – вектор нормованих частот зрізу в шкалі нормованих частот  $f = \frac{J}{f_\pi/2}$ ˆ $f_{\scriptscriptstyle\mathcal{A}}$ *f*  $f = \frac{J}{a(1/2)}$ 

o для ФНЧ і ФВЧ з одним елементом WDn(1), рівним

$$
\hat{f}_0 = \frac{f_0}{f_{\mathcal{A}}/2},
$$

де  $f_0$  – абсолютна частота зрізу (Гц);

o для CФ і РФ з двома елементами WDn(1) і WDn(2), відповідно рівними:

$$
\hat{f}_{01} = \frac{f_{01}}{f_{\pi}/2}, \ \hat{f}_{02} = \frac{f_{02}}{f_{\pi}/2},
$$

де *f*01, *f*<sup>02</sup> – абсолютні частоти зрізу (Гц).

rp, rs – максимально і мінімально допустимі загасання *a*max (дБ) в СП і  $a_{\text{min}}$  (дБ) в СЗ для характеристики загасання АЧХ (дБ) ( $\hat{A}(f)(\partial B) = 20 \lg(\hat{A}(f))$ ).

Для CФ, синтезованого за допомогою даних функцій, мінімально допустимі відхилення в СЗ1 і СЗ2 *задаються однаковими*. Аналогічно, для РФ максимально допустимі відхилення в СП1 і СП2 *задаються однаковими*. Однак при синтезі НІХ-фільтра у вигляді об'єкта dfilt на основі об'єкта fdesign дані обмеження знімаються.

ftype – параметр, який вказує тип вибірковості і приймає значення:

 $\circ$  'high' – для ФВЧ;

 $\circ$  'stop' – для РФ;

o за замовчуванням (якщо параметр відсутній) – для ФНЧ і CФ.

b, a – вектори коефіцієнтів чисельника і знаменника передаточної функції НІХ-фільтра *H*(*z*) (1) в порядку зростання негативних ступенів *z*;

 $a(1) = 1.$ 

Порядок (R) і частоти зрізу (WDn) НІХ-фільтрів Баттерворта, Чебишева I і II роду і Золотарева-Кауера визначаються за вимогами до АЧХ (дБ) (  $\hat{A}(f)(\partial B) = 20 \lg(\hat{A}(f))$ ) за допомогою тих же функцій, що і для аналогового фільтра, але без параметра 's':

**[R,WDn] = buttord(WDp,WDs,rp,rs) [R,WDn] = cheb1ord(WDp,WDs,rp,rs) [R,WDn] = cheb2ord(WDp,WDs,rp,rs) [R,WDn] = ellipord(WDp,WDs,rp,rs)**

де WDp, WDs – відповідно вектори граничних нормованих частот СП і СЗ

в порядку їх слідування зліва направо в шкалі нормованих частот / 2 ˆ*д f*  $\hat{f} = \frac{f}{f}$ .

При синтезі НІХ-фільтрів зберігається властивість оптимальності АФП – ЦФ буде також оптимальним.

*6. Синтез НІХ-фільтрів у вигляді об'єктів dfilt на основі об'єктів fdesign*

При завданні вимог до характеристики загасання АЧХ (дБ) (  $\hat{A}(f)(\partial B)$ =20lg( $\hat{A}(f)$ )) у вигляді об'єкта fdesign (див. практичне заняття 9) для синтезу НІХ-фільтра *методом білінійного Z-перетворення* використовуються функції, представлені в табл. 2. В цьому випадку для СФ і РФ відповідно мінімально допустимі загасання в СЗ1 і СЗ2 і максимально допустимі загасання в СП1 і СП2 можуть задаватися *неоднаковими*.

Таблиця 2. Функції синтезу НІХ-фільтра у вигляді об'єкта dfilt

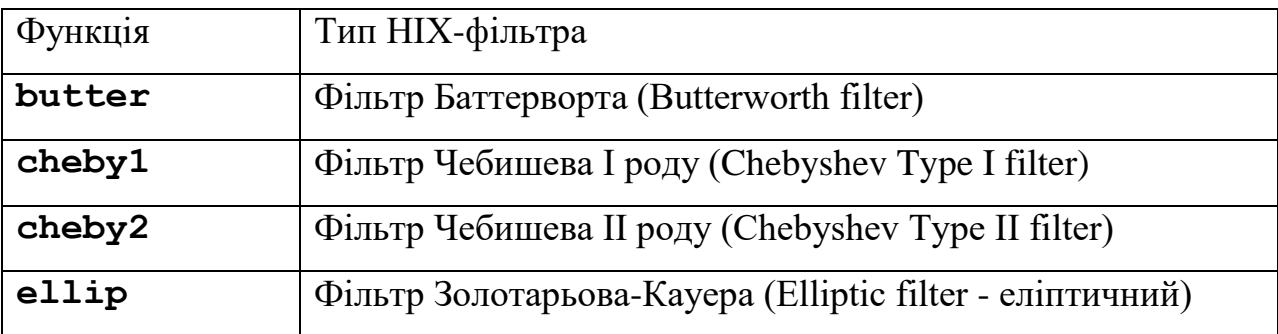

Узагальнений формат функції синтезу НІХ-фільтра у вигляді об'єкта

dfilt на основі об'єкта fdesign представлений двома різновидами:

**Hf\_=\_function\_iir(Hs,'MatchExactly',MATCH,'FilterStruct ure','structure')**

**Hf\_=\_design(Hs,'function\_iir','MatchExactly',MATCH,'Fil terStructure','Structure')**

де function  $\text{ir} - \text{i}$ м'я конкретної функції з табл. 2; Hs – ім'я об'єкта fdesign; 'MatchExactly' – параметр (прапор), установка якого (присутність у складі параметрів) означає, що вимоги до АЧХ (дБ) повинні виконуватися точно; MATCH – параметр, що уточнює, в якій зі смуг вимоги повинні виконуватися точно, і приймає значення:

- o 'stopband' (за замовчуванням) в смугах затримування;
- o 'passband' в смугах пропускання;
- o 'both' в смугах затримування і пропускання (тільки для функції ellip).

'FilterStructure' – параметр (прапорець), установка якого (присутність у складі параметрів) означає, що для НІХ-фільтра буде вказана структура;

'structure' - функція, що задає конкретну структуру об'єкта Hf (див. табл. 1);  $Hf - iM'$ я об'єкта dfilt.

Для розрахунку ЧХ і ІХ НІХ-фільтра у вигляді об'єкта dfilt використовуються функції freqz і impz. (див. практичне заняття  $N_2$ 9)

*7. Розстановка ланок і масштабування в каскадних структурах НІХ-*

#### *фільтрів*

Перед моделюванням каскадної структури НІХ-фільтра з фіксованою точкою (ФТ), необхідно передбачити виконання двох операцій:

o формування і розстановка ланок.

Ланки в (2) формуються за допомогою об'єднання полюсів з найближчими нулями, після чого вони розставляються в порядку зростання радіусів полюсів. Це дозволяє мінімізувати власні шуми, обумовлені множниками. При описі каскадної структури НІХ-фільтрів у вигляді об'єкта dfilt формування і розстановка ланок здійснюються автоматично;

o масштабування.

Для мінімізації переповнень на виходах суматорів на входах ланок додаються масштабуючі множники, які враховуються в чисельнику передаточних функцій ланок.

В MATLAB ця операція реалізується за допомогою функції:

#### **scale(Hf,norm)**

де Hf – ім'я об'єкта dfilt з каскадної структурою з ланок 2-го порядку; norm – вводиться в апострофах ім'я норми, на основі якої

*m*

розраховуються масштабуючі множники: 'L1' – для норми  $\|x\|_{_1}=\sum$ = Ξ *i*  $\|x\|_1 = \sum_i |x_i|$ 1  $_{1} = \sum |x_{i}|,$ 

'Linf'– для норми *i i x* max *x* і 'L2' – для норми *m i i x x* 1 2 2 ,

яке вибирається за замовчуванням у відсутності параметра norm.

#### **2. Завдання на лабораторну роботу**

Зміст роботи пов'язаний з синтезом НІХ-фільтрів методом білінійного Zперетворення, описом їх структур і аналізом характеристик з використанням програмних засобів MATLAB.

Лабораторна робота виконується на основі script-файлів lr\_5\_low, lr 5 high, lr 5 pass i lr 5 stop i function-файлу plot iir.

Перед виконанням роботи необхідно зберегти шлях до папки по команді контекстного меню Add to Path | Selected Folders.

Вихідні дані для пунктів завдання наводяться в табл. 3-6 для номера бригади *N*бр, де *N*бр =1, 2, ..., 30, для НІХ-фільтрів ФНЧ, ФВЧ, ПФ і РФ. Значення допустимих загасань розраховані за формулами  $a_{\text{max}} = -20 \lg(1 - \delta_1)(\partial B)$  *i*  $a_{\text{min}} = -20 \lg(\delta_2)(\partial B)$ .

# Таблиця 3. Вимоги до АЧХ (дБ) ФНЧ

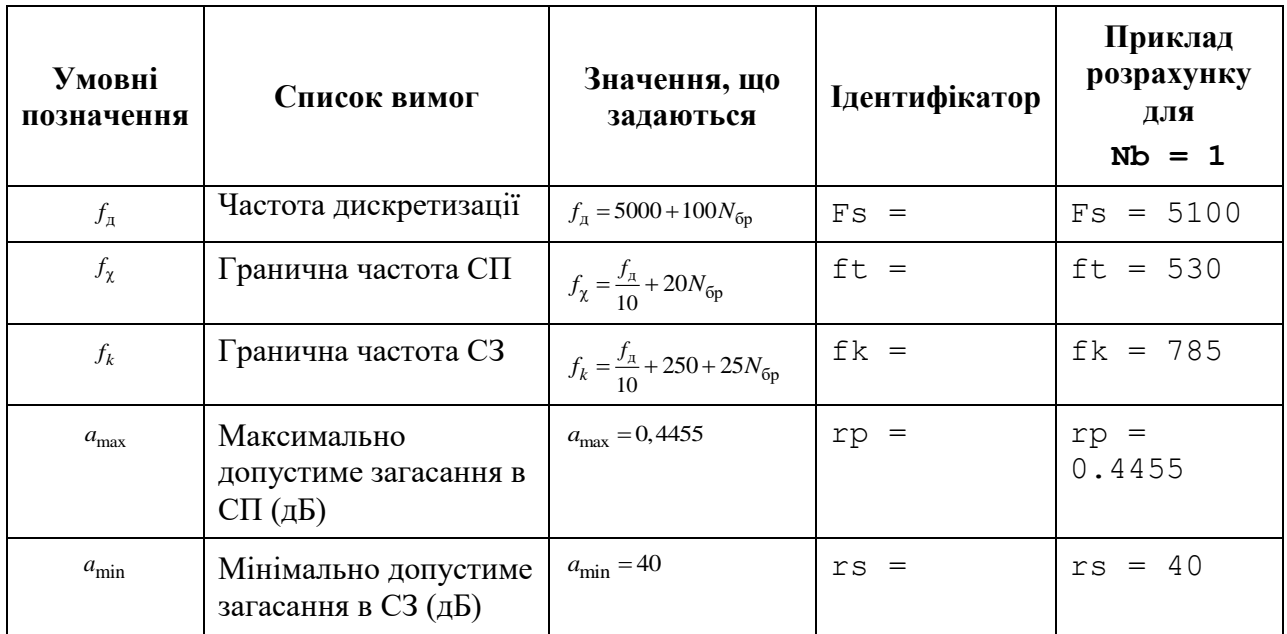

## Таблиця 4. Вимоги до АЧХ (дБ )ФВЧ

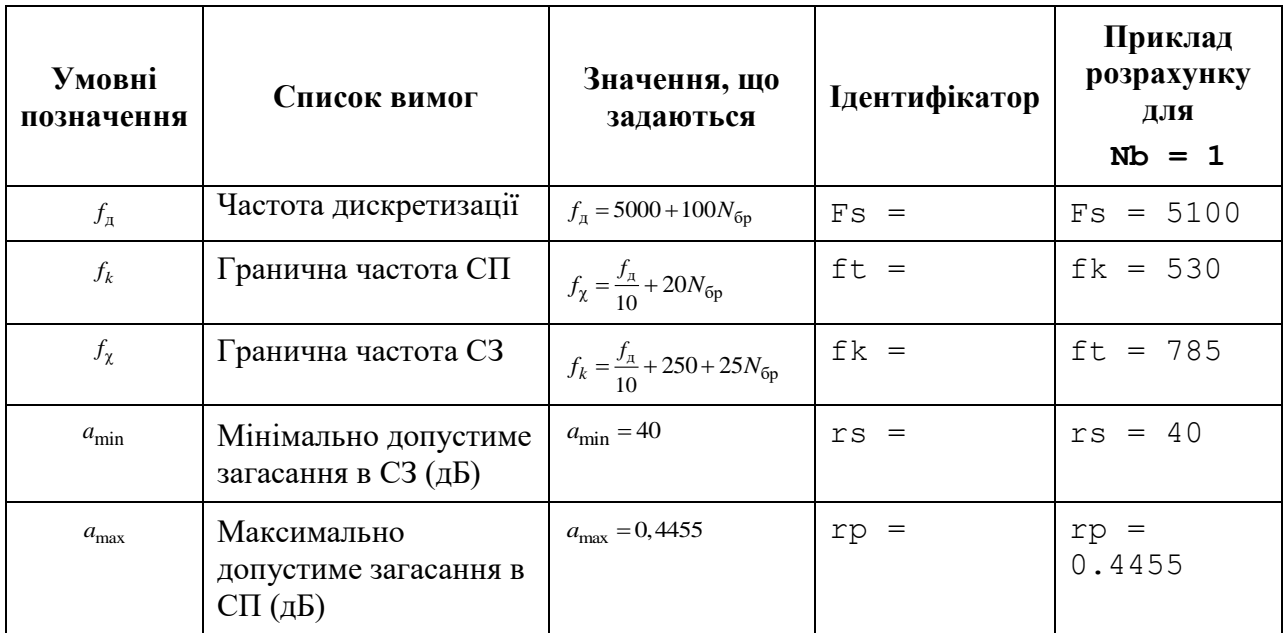

## Таблиця 5. Вимоги до АЧХ (дБ) СФ

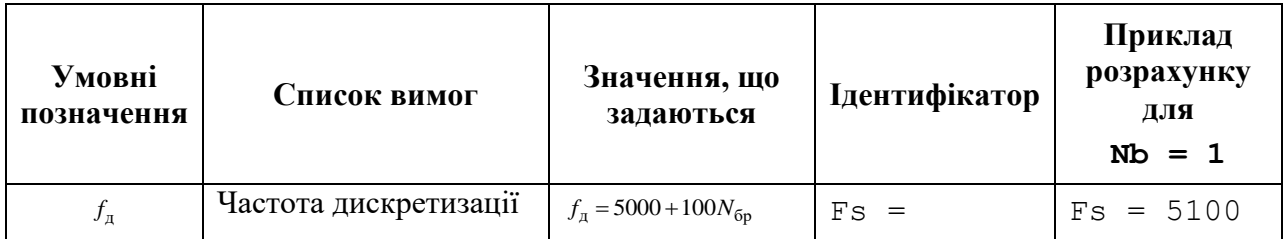

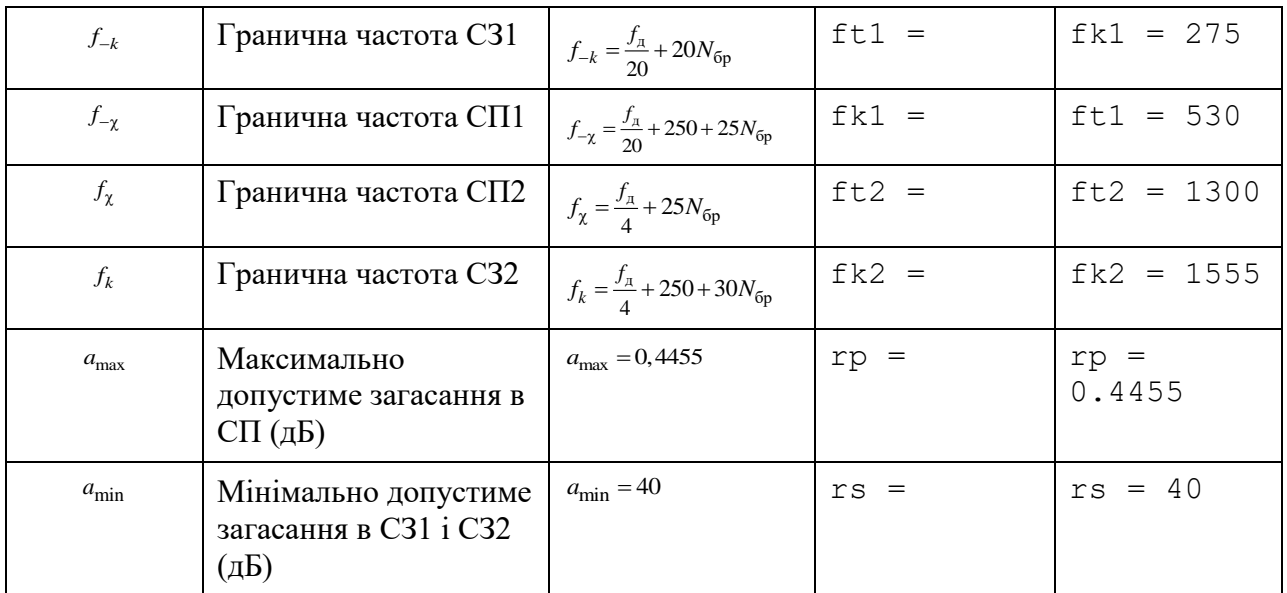

### Таблиця 6. Вимоги до АЧХ (дБ) РФ

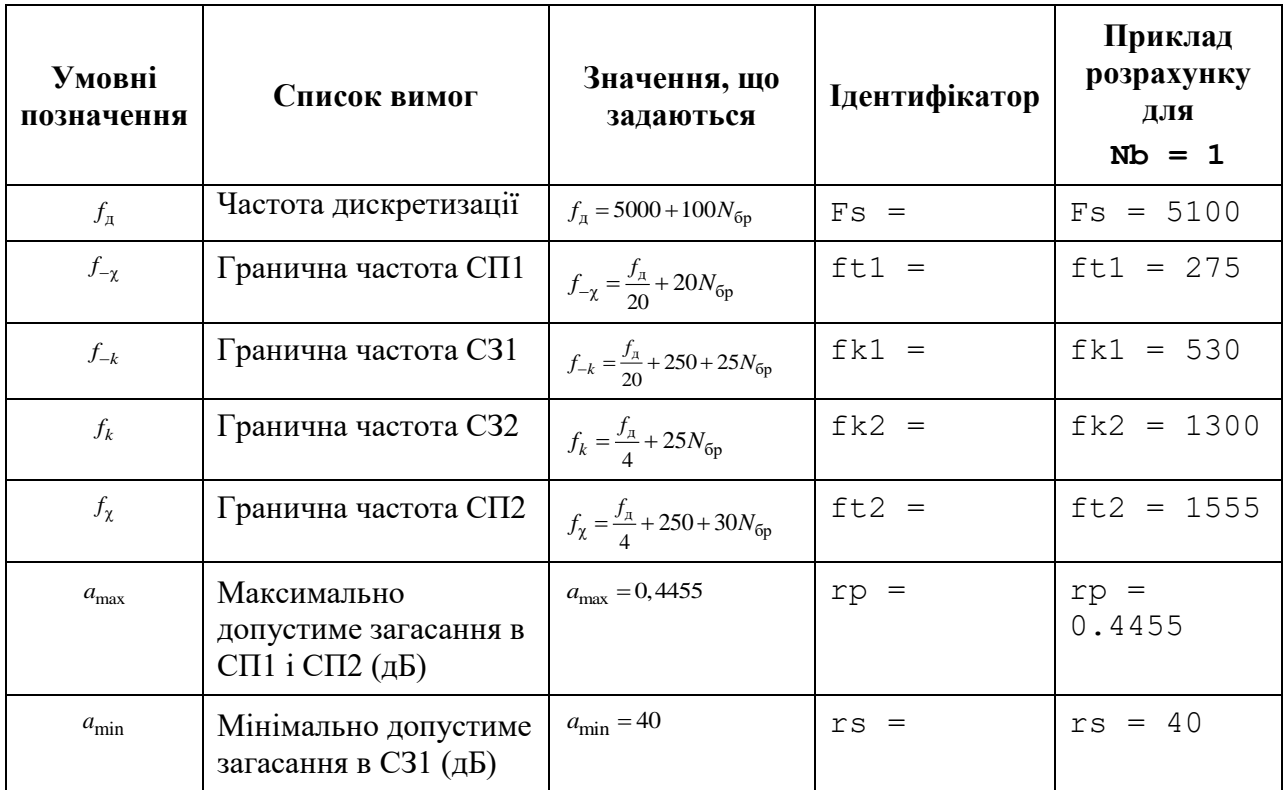

Завдання на лабораторну роботу полягає в синтезі НІХ-фільтрів методом білінійного Z-перетворення і аналізі їх характеристик і для кожного *типу вибірковості* (ФНЧ, ФВЧ, СФ і РФ) включає в себе виконання наступних пунктів:

1. Введення вимог до характеристики загасання НІХ-фільтра.

2. Синтез НІХ-фільтрів Баттерворта, Чебишева I і II роду і Золотарева-Кауера, що виконується в два етапи:

- обчислення порядків і частот зрізу НІХ-фільтрів;
- синтез НІХ-фільтрів.

Виведені значення порядків НІХ-фільтрів записати в табл. 7.

Пояснити:

- яка функція використовується для обчислення порядку і частот зрізу;
- які функції використовуються для синтезу НІХ-фільтрів Баттерворта,

Чебишева I і II роду і Золотарева-Кауера;

• які з параметрів даних функції відповідають коефіцієнтам передаточної функції НІХ-фільтра;

• який з НІХ-фільтрів має мінімальний порядок.

Таблиця 7. Результати синтезу НІХ-фільтрів і АФП

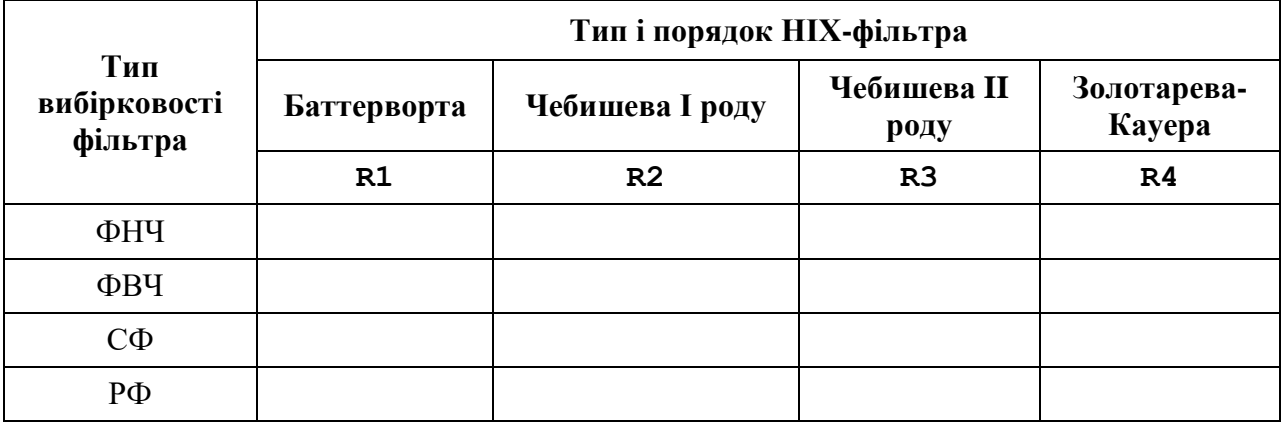

3. Аналіз характеристик НІХ-фільтрів Баттерворта, Чебишева I і II роду і Золотарева-Кауера.

Для виведення графіків АЧХ, ФЧХ, ІХ (50 відліків) і карти нулів і полюсів НІХ-фільтрів використовувати function-файл plot\_iir.

Пояснити:

• вид  $IX$ :

• вид АЧХ в СП і СЗ (скористайтеся кнопкою **Zoom in** на панелі інструментів).

4. Синтез АФП Баттерворта, Чебишева I і II роду і Золотарева-Кауера,

що виконується в три етапи:

• формування вимог до характеристики загасання АФП з виведенням граничних частот СП і СЗ;

• обчислення порядку і частот зрізу АФП;

• синтез АФП.

Пояснити:

• відповідність між граничними частотами АФП і НІХ-фільтра;

• відповідність між порядками АФП і НІХ-фільтрів.

5. Виведення графіків АЧХ АФП Баттерворта, Чебишева I і II роду і Золотарева-Кауера.

Вивести графіки АЧХ АФП в основній смузі частот  $[0; f_{\partial}/2]$ , обчислені за допомогою функції freqs.

Зробити висновок за результатами порівняння АЧХ АФП і НІХ-фільтрів.

6. Опис вимог до АЧХ НІХ-фільтра у вигляді об'єкта fdesign.

Описати вимоги до характеристики загасання у вигляді об'єктів fdesign з іменами:

- MAG lowpass ФНЧ;
- MAG highpass ФВЧ;
- MAG bandpass СФ;
- MAG bandstop P $\Phi$ .

Пояснити, що в себе включає список властивості об'єкта fdesign і з якою метою він створюється.

7. Синтез НІХ-фільтра Золотарева-Кауера у вигляді об'єкта dfilt на основі об'єкта fdesign.

Синтезувати НІХ-фільтри з прямою канонічною структурою ланок (див. табл. 1) у вигляді об'єктів dfilt з наступними іменами:

- F lowpass ФНЧ;
- F\_highpass ФВЧ;
- F bandpass  $C\Phi$ ;

• F bandstop – РФ.

Пояснити:

• яка функція використовується для синтезу НІХ-фільтрів Золотарева-Кауера;

• що в себе включає список властивостей об'єкта dfilt;

• чи збігається порядок синтезованого НІХ-фільтра c порядком в табл. 7.

8. Масштабування в каскадної структурі НІХ-фільтра Золотарева-Кауера.

Виконати масштабування на основі норми 'Linf' (за замовчуванням) для об'єктів F lowpass і F bandpass і на основі норми 'L2' для об'єктів F\_highpassiF\_bandstop.

Зберегти нові об'єкти dfilt з іменами:

- F lowpass scale ФНЧ;
- F\_highpass\_scale ФВЧ;
- F bandpass scale  $C\Phi$ ;
- F bandstop scale -P $\Phi$ .

Пояснити, які властивості об'єкта dfilt змінилися після масштабування.

9. Знайомство з GUI FVTool.

Звернутися до GUI FVTool по команді:

fvtool(Hd)

де Hd – ім'я об'єкта dfilt, і проаналізувати характеристики синтезованих НІХ-фільтрів.

#### **Звіт і контрольні питання**

Звіт складається в редакторі MS Word і містить вихідні дані та результати виконання пунктів завдання, включаючи заповнену табл. 7, створені графіки (копіюються по команді Edit | Copy Figure в вікні Figure), опису структур НІХ-фільтрів у вигляді об'єктів dfilt, що копіюються з вікна Command Window (шрифт Courier New), і відповіді на поставлені питання (шрифт Times New Roman).

Захист лабораторної роботи проводиться на підставі поданого звіту і контрольних питань з наступного списку:

1. Дайте визначення порядку НІХ-фільтра.

2. Як визначити стійкість НІХ-фільтра?

3. Чи можна синтезувати НІХ-фільтр з лінійною ФЧХ?

4. Запишіть передаточну функцію і різницеве рівняння НІХ-фільтра.

5. Дайте визначення характеристики загасання АЧХ (дБ).

6. Що входить у вимоги до характеристики загасання НІХ-фільтра?

7. Перерахуйте основні етапи процедури синтезу НІХ-фільтра методом білінійного Z-перетворення.

8. Дайте визначення частоти зрізу.

9. Як пов'язані граничні частоти АЧХ АФП з граничними частотами АЧХ НІХ-фільтра?

10. Назвіть чотири типи НІХ-фільтрів і поясніть вид їх АЧХ.

11. Що відображає структура ЦФ і чим визначається її вид?

12. Якому виду передаточної функції відповідає каскадна структура НІХ-фільтра?

13. Яку структуру можуть мати біквадратні ланки в каскадної структурі?

14. З якою метою виконується розстановка і масштабування ланок?